# NAG Library Routine Document

## F04YAF

<span id="page-0-0"></span>Note: before using this routine, please read the Users' Note for your implementation to check the interpretation of bold italicised terms and other implementation-dependent details.

### 1 Purpose

F04YAF returns elements of the estimated variance-covariance matrix of the sample regression coefficients for the solution of a linear least squares problem.

The routine can be used to find the estimated variances of the sample regression coefficients.

## 2 Specification

```
SUBROUTINE F04YAF (JOB, P, SIGMA, A, LDA, SVD, IRANK, SV, CJ, WORK,
                   IFAIL)
                                                                             &
```

```
INTEGER JOB, P, LDA, IRANK, IFAIL
REAL (KIND=nag_wp) SIGMA, A(LDA, P), SV(P), CJ(P), WORK(P)<br>LOGICAL
LOGICAL
```
## 3 Description

The estimated variance-covariance matrix  $C$  of the sample regression coefficients is given by

 $C = \sigma^2 (X^{\mathsf{T}} X)^{-1}$ ,  $X^{\mathsf{T}} X$  nonsingular,

where  $X<sup>T</sup>X$  is the normal matrix for the linear least squares regression problem

$$
\min: \|y - Xb\|_2,\tag{1}
$$

 $\sigma^2$  is the estimated variance of the residual vector  $r = y - Xb$ , and X is an n by p observation matrix.

When  $X<sup>T</sup>X$  is singular, C is taken to be

$$
C = \sigma^2 (X^{\mathrm{T}} X)^{\dagger},
$$

where  $(X^TX)^{\dagger}$  is the pseudo-inverse of  $X^TX$ ; this assumes that the minimal least squares solution of (1) has been found.

The diagonal elements of  $C$  are the estimated variances of the sample regression coefficients,  $b$ .

The routine can be used to find either the diagonal elements of  $C$ , or the elements of the *i*th column of  $C$ , or the upper triangular part of  $C$ .

This routine must be preceded by a routine that returns either the upper triangular matrix U of the  $OU$ factorization of X or of the Cholesky factorization of  $X<sup>T</sup>X$ , or the singular values and right singular vectors of X. In particular this routine can be preceded by one of the routines F04JGF or F08KAF (DGELSS), which return the parameters [IRANK,](#page-2-0) [SIGMA](#page-1-0), [A](#page-1-0) and [SV](#page-2-0) in the required form. F04JGF returns the parameter [SVD,](#page-1-0) but when this routine is used following routine F08KAF (DGELSS) the parameter [SVD](#page-1-0) should be set to .TRUE.. The parameter [P](#page-1-0) of this routine corresponds to the parameter N in routines F04JGF and F08KAF (DGELSS).

## 4 References

Anderson T W (1958) An Introduction to Multivariate Statistical Analysis Wiley Lawson C L and Hanson R J (1974) Solving Least Squares Problems Prentice–Hall

#### <span id="page-1-0"></span>5 Parameters

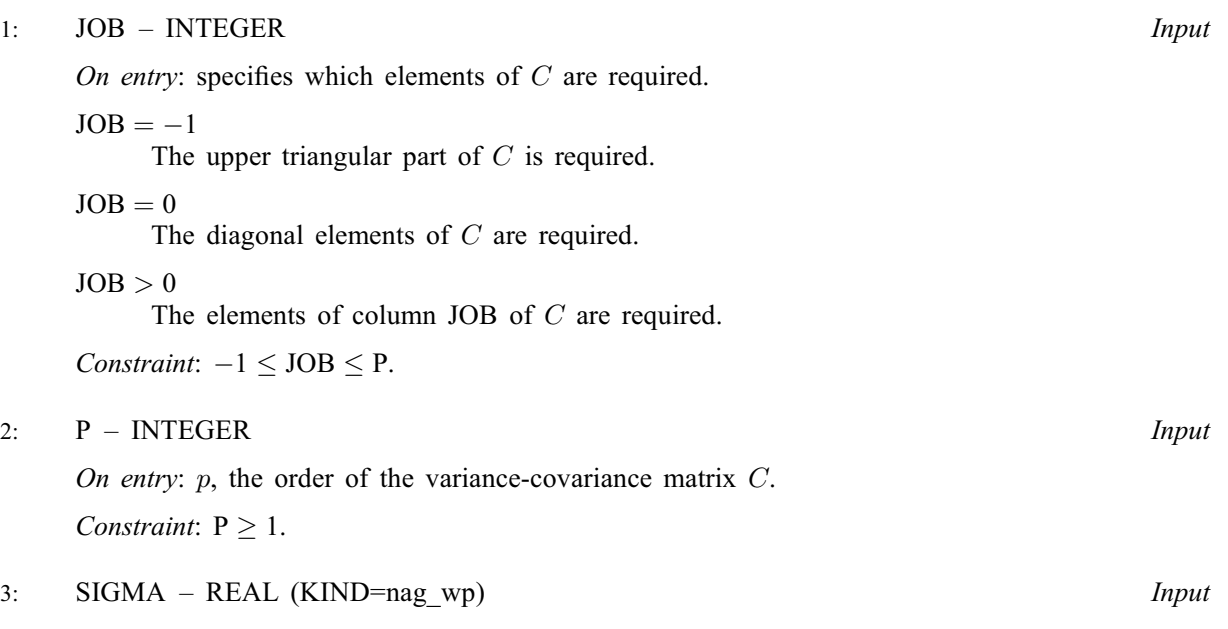

On entry:  $\sigma$ , the standard error of the residual vector given by

$$
\sigma = \sqrt{r^{\mathrm{T}} r / (n - k)}, \quad n > k
$$
  

$$
\sigma = 0, \qquad n = k,
$$

where  $k$  is the rank of  $X$ .

Constraint: SIGMA  $\geq 0.0$ .

4: A(LDA, P) – REAL (KIND=nag\_wp) array Input/Output Input/Output

On entry: if  $SVD = FALSE$ . A must contain the upper triangular matrix U of the QU factorization of X, or of the Cholesky factorization of  $X<sup>T</sup>X$ ; elements of the array below the diagonal need not be set.

If SVD = .TRUE., A must contain the first k rows of the matrix  $V^T$ , where k is the rank of X and  $V$  is the right-hand orthogonal matrix of the singular value decomposition of  $X$ . Thus the *i*th row must contain the ith right-hand singular vector of X.

*On exit:* if  $JOB \geq 0$ , *A* is unchanged.

If  $JOB = -1$ , A contains the upper triangle of the symmetric matrix C.

If  $SVD = .TRUE$ , elements of the array below the diagonal are used as workspace.

If  $SVD = .FALSE., they are unchanged.$ 

5: LDA – INTEGER *Input* 

On entry: the first dimension of the array A as declared in the (sub)program from which F04YAF is called.

Constraints:

if SVD = .FALSE. or  $JOB = -1$ ,  $LDA \geq P$ ; if SVD = .TRUE. and JOB  $\geq$  0, LDA  $\geq$  max(1, IRANK).

6: SVD – LOGICAL *Input* 

On entry: must be .TRUE. if the least squares solution was obtained from a singular value decomposition of X. SVD must be .FALSE. if the least squares solution was obtained from either

<span id="page-2-0"></span>a QU factorization of X or a Cholesky factorization of  $X<sup>T</sup>X$ . In the latter case the rank of X is assumed to be p and so is applicable only to full rank problems with  $n \geq p$ .

- 7: IRANK INTEGER *Input* On entry: if  $SVD = .TRUE$ . IRANK must specify the rank k of the matrix X. If [SVD](#page-1-0) = .FALSE., IRANK is not referenced and the rank of X is assumed to be p. Constraint:  $0 < IRANK < min(n, P)$ .
- 8:  $SV(P)$  $SV(P)$  $SV(P)$  REAL (KIND=nag\_wp) array Input On entry: if  $SVD = .TRUE$ , SV must contain the first IRANK singular values of X. If  $SVD = .FALSE., SV is not referenced.$
- 9:  $CI(P)$  $CI(P)$  $CI(P)$  REAL (KIND=nag wp) array  $Output$ On exit: if  $JOB = 0$ , CJ returns the diagonal elements of C. If  $JOB = j > 0$ , CJ returns the *j*th column of *C*. If  $JOB = -1$ , CJ is not referenced.
- 10:  $WORK(P)$  $WORK(P)$  $WORK(P)$  REAL (KIND=nag wp) array Workspace If  $JOB > 0$ , WORK is not referenced.

11: IFAIL – INTEGER *Input/Output* 

On entry: IFAIL must be set to  $0, -1$  or 1. If you are unfamiliar with this parameter you should refer to Section 3.3 in the Essential Introduction for details.

For environments where it might be inappropriate to halt program execution when an error is detected, the value  $-1$  or 1 is recommended. If the output of error messages is undesirable, then the value 1 is recommended. Otherwise, if you are not familiar with this parameter, the recommended value is 0. When the value  $-1$  or 1 is used it is essential to test the value of IFAIL on exit.

On exit: IFAIL  $= 0$  unless the routine detects an error or a warning has been flagged (see Section 6).

## 6 Error Indicators and Warnings

If on entry IFAIL  $= 0$  or  $-1$ , explanatory error messages are output on the current error message unit (as defined by X04AAF).

Errors or warnings detected by the routine:

 $IFAIL = 1$ 

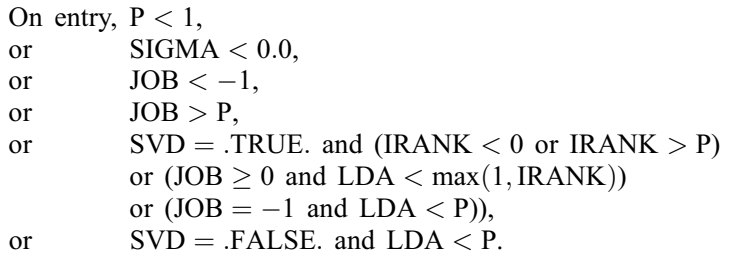

 $IFAIL = 2$ 

On entry,  $SVD = .TRUE$ . and  $IRANK = 0$ .

#### $IFAIL = 3$  $IFAIL = 3$

On entry,  $SVD = .FALSE.$  and overflow would occur in computing an element of C. The upper triangular matrix  $U$  must be very nearly singular.

#### $IFAIL = 4$  $IFAIL = 4$

On entry,  $SVD = .TRUE$  and one of the first [IRANK](#page-2-0) singular values is zero. Either the first [IRANK](#page-2-0) singular values or [IRANK](#page-2-0) must be incorrect.

#### overflow

If overflow occurs then either an element of  $C$  is very large, or more likely, either the rank, or the upper triangular matrix, or the singular values or vectors have been incorrectly supplied.

 $IFAIL = -99$  $IFAIL = -99$ 

An unexpected error has been triggered by this routine. Please contact NAG.

See Section 3.8 in the Essential Introduction for further information.

## $IFAIL = -399$  $IFAIL = -399$

Your licence key may have expired or may not have been installed correctly.

See Section 3.7 in the Essential Introduction for further information.

#### $IFAIL = -999$  $IFAIL = -999$

Dynamic memory allocation failed.

See Section 3.6 in the Essential Introduction for further information.

#### 7 Accuracy

The computed elements of C will be the exact covariances of a closely neighbouring least squares problem, so long as a numerically stable method has been used in the solution of the least squares problem.

## 8 Parallelism and Performance

F04YAF is not threaded by NAG in any implementation.

F04YAF makes calls to BLAS and/or LAPACK routines, which may be threaded within the vendor library used by this implementation. Consult the documentation for the vendor library for further information.

Please consult the [X06 Chapter Introduction](#page-0-0) for information on how to control and interrogate the OpenMP environment used within this routine. Please also consult the Users' Note for your implementation for any additional implementation-specific information.

## 9 Further Comments

When [JOB](#page-1-0) = -1 the time taken by F04YAF is approximately proportional to  $pk^2$ , where k is the rank of X. When  $JOB = 0$  and  $SVD = .FALSE.$ , the time taken by the routine is approximately proportional to  $pk<sup>2</sup>$ , otherwise the time taken is approximately proportional to *pk*.

## 10 Example

This example finds the estimated variances of the sample regression coefficients (the diagonal elements of C) for the linear least squares problem

$$
\min r^{\mathrm{T}} r, \qquad \text{where } r = y - Xb \quad \text{ and } \quad
$$

$$
X = \begin{pmatrix} 0.6 & 1.2 & 3.9 \\ 5.0 & 4.0 & 2.5 \\ 1.0 & -4.0 & -5.5 \\ -1.0 & -2.0 & -6.5 \\ -4.2 & -8.4 & -4.8 \end{pmatrix}, \quad b = \begin{pmatrix} 3.0 \\ 4.0 \\ -1.0 \\ -5.0 \\ -1.0 \end{pmatrix},
$$

following a solution obtained by F04JGF. See the routine document for F04JGF for further information.

#### 10.1 Program Text

```
Program f04yafe
```

```
! F04YAF Example Program Text
! Mark 25 Release. NAG Copyright 2014.
! .. Use Statements ..
     Use nag_library, Only: f04jgf, f04yaf, nag_wp
! .. Implicit None Statement ..
     Implicit None
! .. Parameters ..<br>Integer, Parameter
                                     : \text{nin} = 5, \text{nout} = 6! .. Local Scalars ..
     Real (Kind=nag_wp) :: sigma, tol
     Integer :: i, ifail, irank, job, lda, lwork, n, p
     Logical
! .. Local Arrays ..
     Real (Kind=nag_wp), Allocatable :: a(:,:), cj(:), work(:), y(:)! .. Executable Statements ..
     Write (nout,*) 'F04YAF Example Program Results'
! Skip heading in data file
     Read (nin,*)
     Read (nin,*) n, p
     lda = n
     lwork = 4 * pAllocate (a(lda,p),cj(p),work(lwork),y(n))
     tol = 5.0E-4 nag wp
     Read (nin, *)(a(i, 1:p), i=1, n)Read (nin,*) y(1:n)! ifail: behaviour on error exit
! =0 for hard exit, =1 for quiet-soft, =-1 for noisy-soft
     ifail = 0Call f04jgf(n,p,a,lda,y,tol,svd,sigma,irank,work,lwork,ifail)
     Write (nout,*)
     Write (nout, 99999) 'SIGMA =', sigma, ' Rank =', irank, ' SVD =', svd
     Write (nout,*)
     Write (nout,*) 'Solution vector'
     Write (nout,99998) y(1:p)
     job = 0ifail = 0Call f04yaf(job,p,sigma,a,lda,svd,irank,work,cj,work(p+1),ifail)
     Write (nout,*)
     Write (nout,*) 'Estimated variances of regression coefficients'
     Write (nout,99998) cj(1:p)
99999 Format (1X,A,F9.4,A,I3,A,L3)
99998 Format (1X,7F9.4)
   End Program f04yafe
```
## 10.2 Program Data

F04YAF Example Program Data  $5 \t 3 \t in, p$ 0.60 1.20 3.90 5.00 4.00 2.50  $1.00 -4.00 -5.50$  $-1.00$   $-2.00$   $-6.50$ -4.20 -8.40 -4.80 : matrix A 3.0 4.0 -1.0 -5.0 -1.0 : vector Y

## 10.3 Program Results

F04YAF Example Program Results

 $SIGMA = 0.4123$  Rank = 3 SVD = F Solution vector 0.9533 -0.8433 0.9067 Estimated variances of regression coefficients 0.0106 0.0093 0.0045